### ¿Quién Es Juan Galt?

Soy un Investigador de mercado y Educador en el tema de criptomonedas.

He escrito en inglés para publicaciones como BitcoinMagazine.com y Cointelegraph.com entre otras.

Más de 300 piezas de contenido sobre el tema desde 2013.

Juansgalt.com

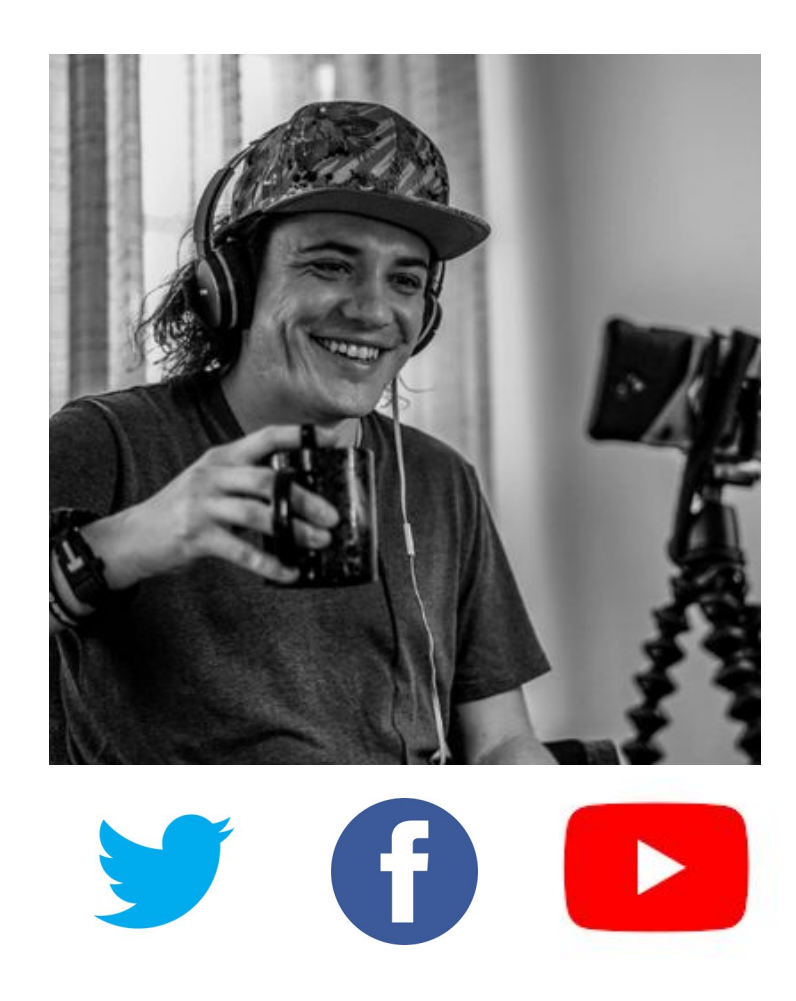

### **Juan Galt**

### **BeYourOwnVault.com**

### **phoneHODL.com**

**JuanGalt.com**

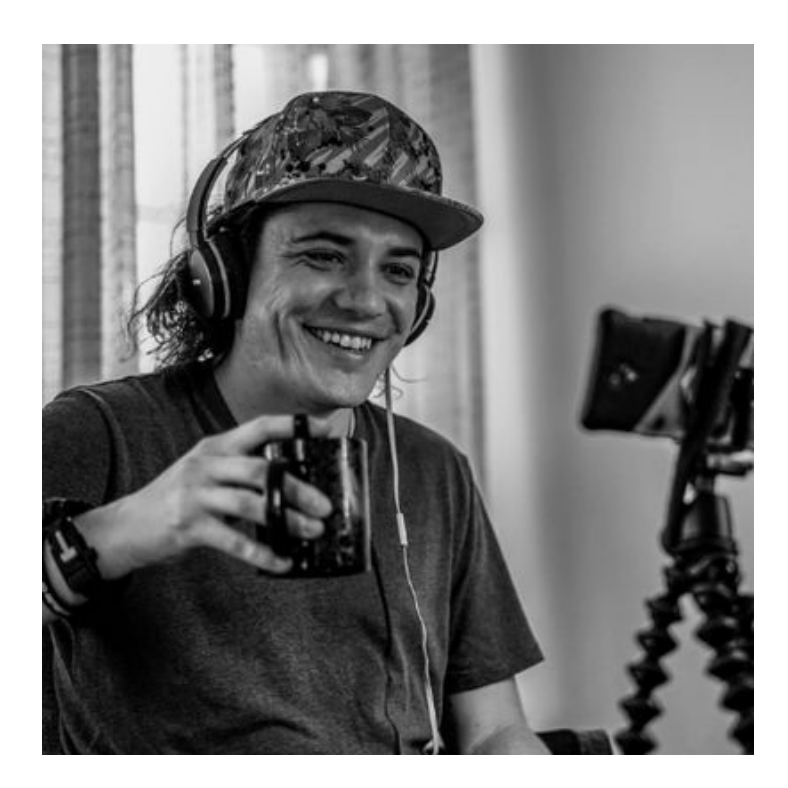

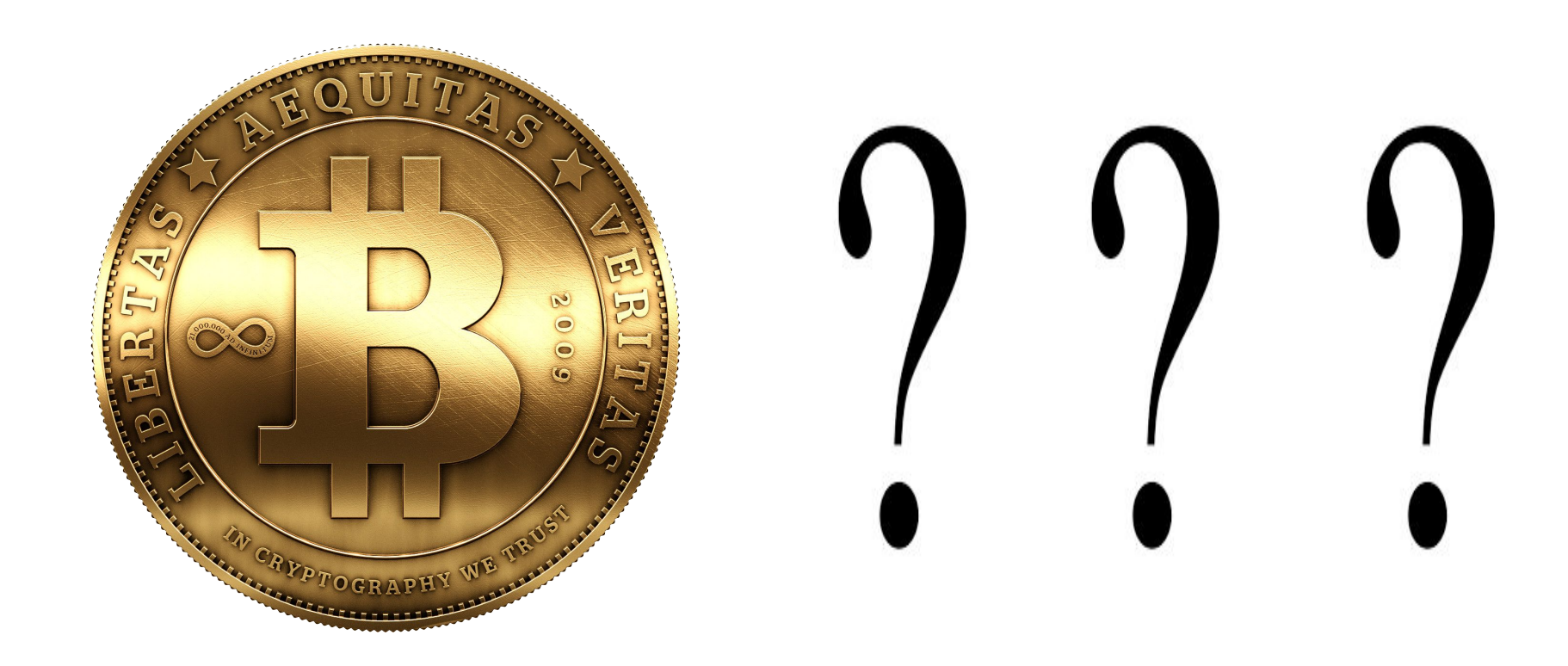

# Esta presentación estará publicada en mi twitter.

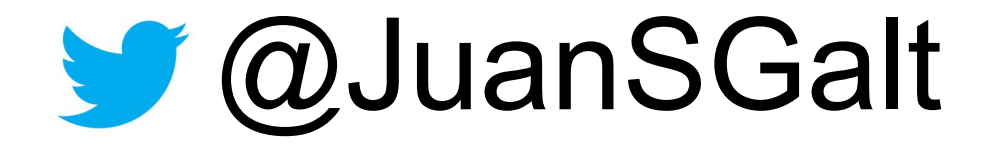

### Bitcoin Es Dinero Del Internet

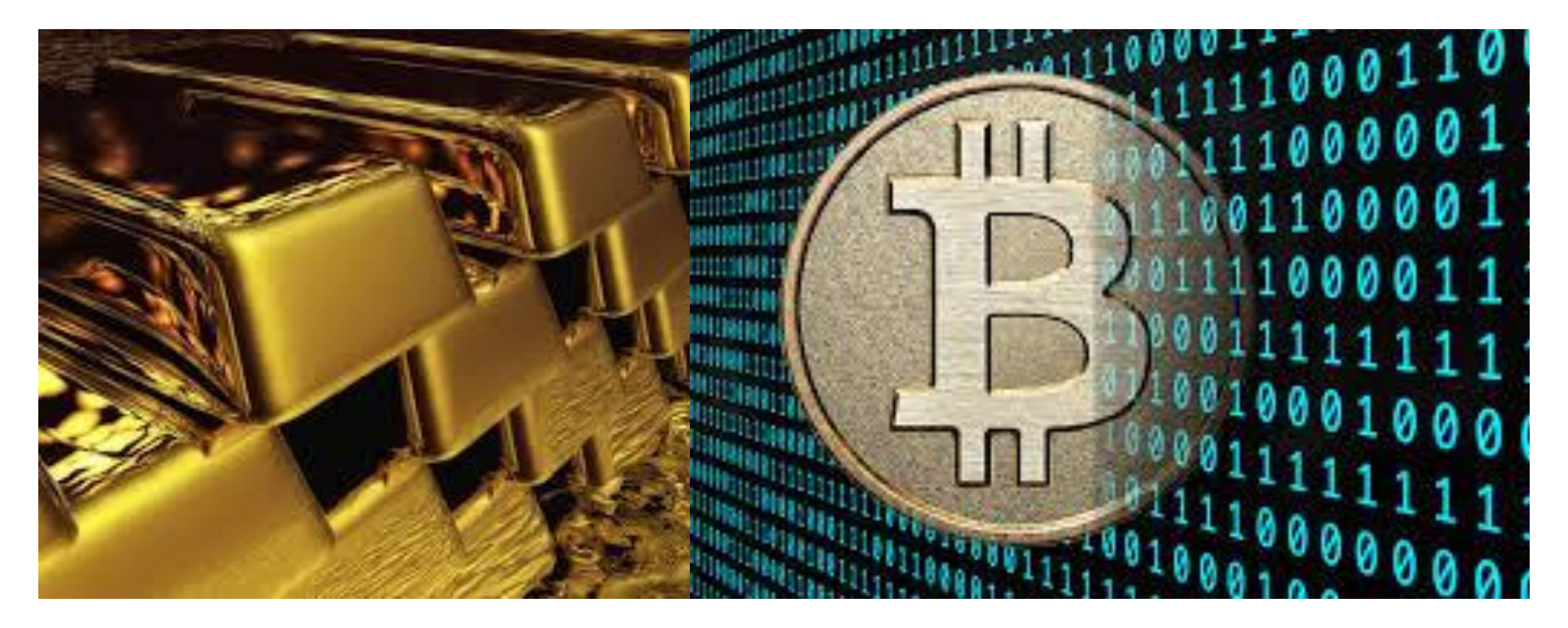

#### **Satoshi Nakamoto - Bitcoin "White Paper" Oct 31 2008**

Bitcoin: Un Sistema de Efectivo Electrónico Usuario-a-Usuario

Satoshi Nakamoto satoshin@gmx.com www.bitcoin.org

Traducido al Español de bitcoin.org/bitcoin.pdf por Angel León - www.diariobitcoin.com

Abstracto. Una versión puramente electrónica de efectivo permitiría que los pagos en línea fuesen enviados directamente de un ente a otro sin tener que pasar por medio de una institución financiera. Firmas digitales proveen parte de la solución, pero los beneficios principales se pierden si existe un tercero confiable para prevenir el doble-gasto. Proponemos una solución al problema del doble gasto utilizando una

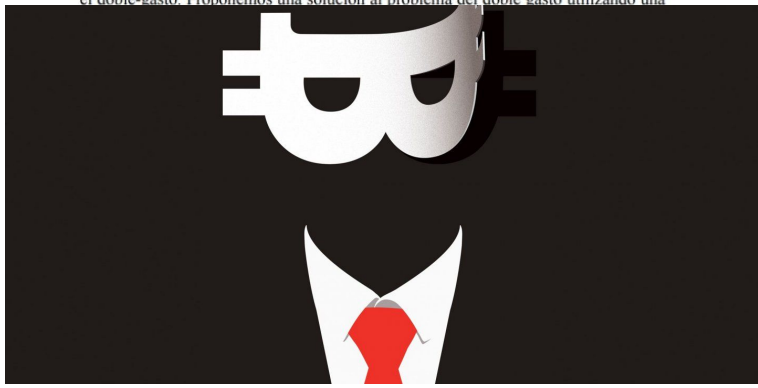

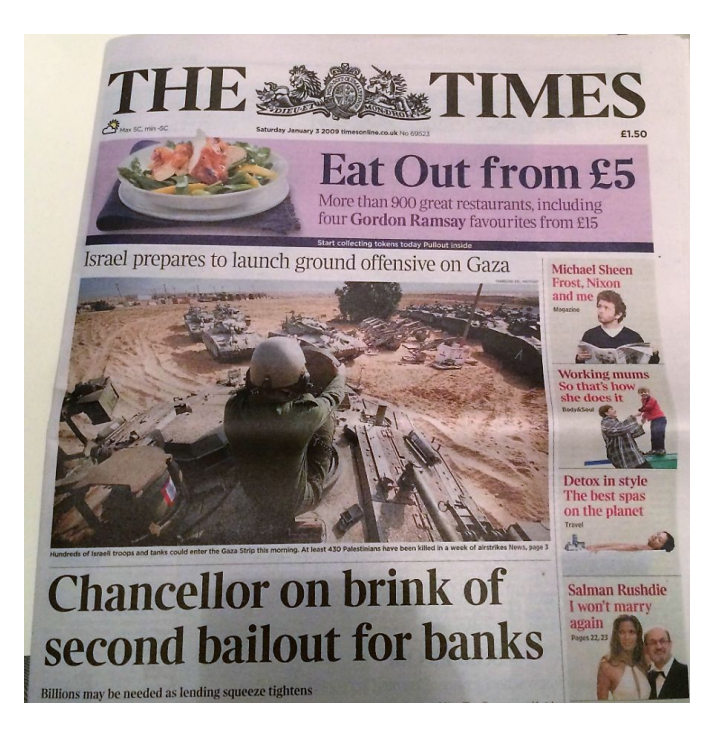

#### **Bitcoin.org Bloque Genesis Jan 3 2009**

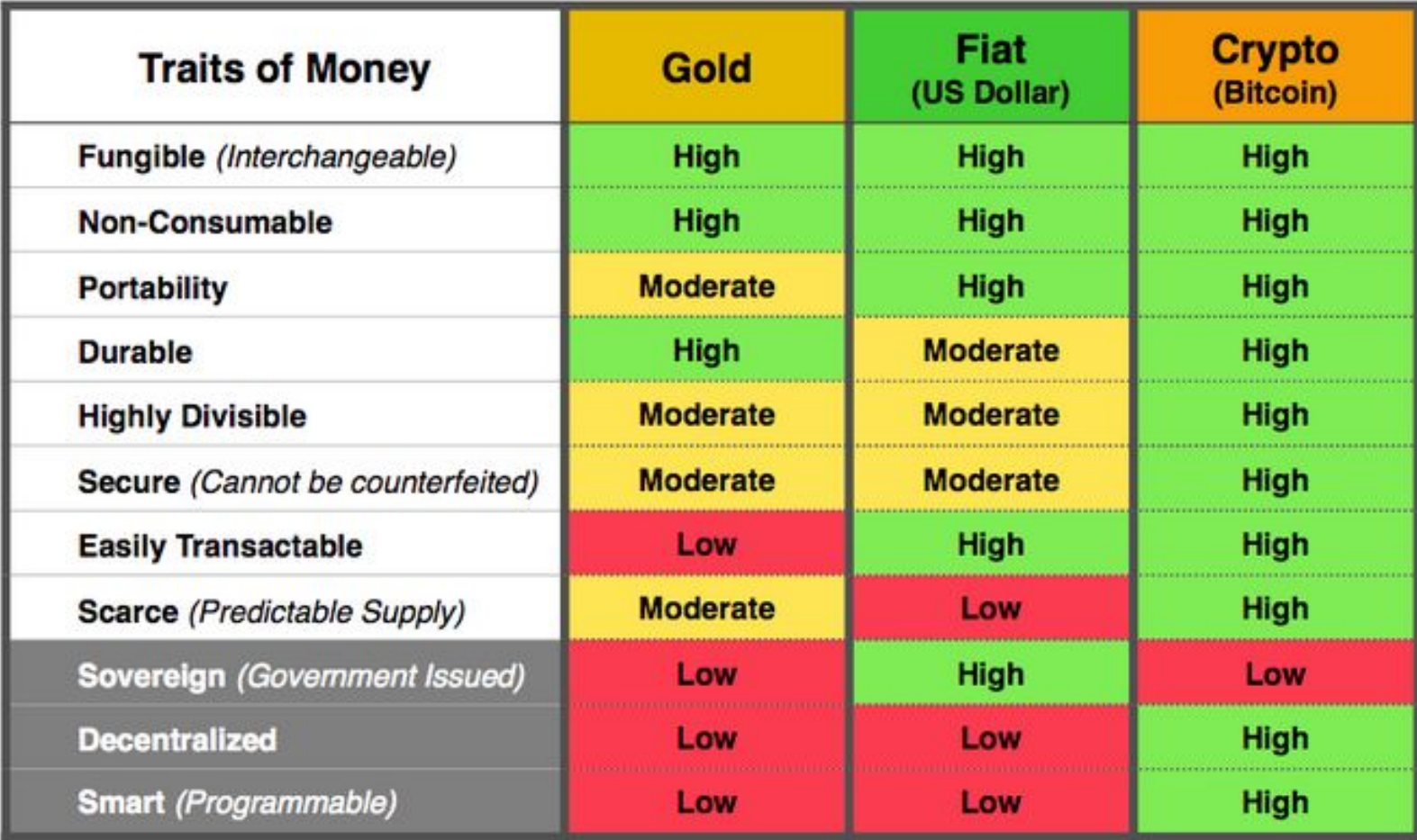

**\*Bitcoin: 21 Millones de unidades, maximo. Divisible hasta 8 decimas.**

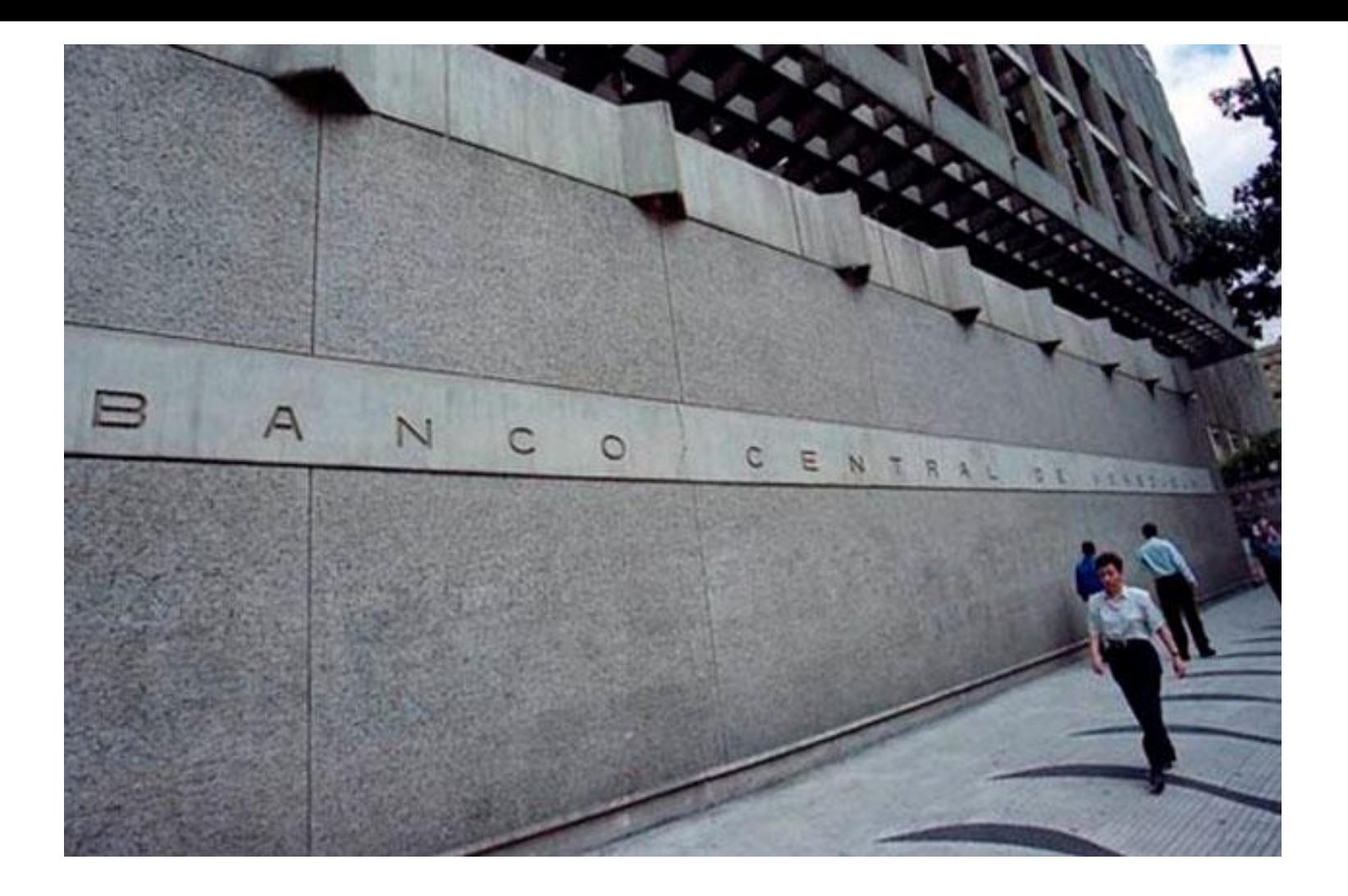

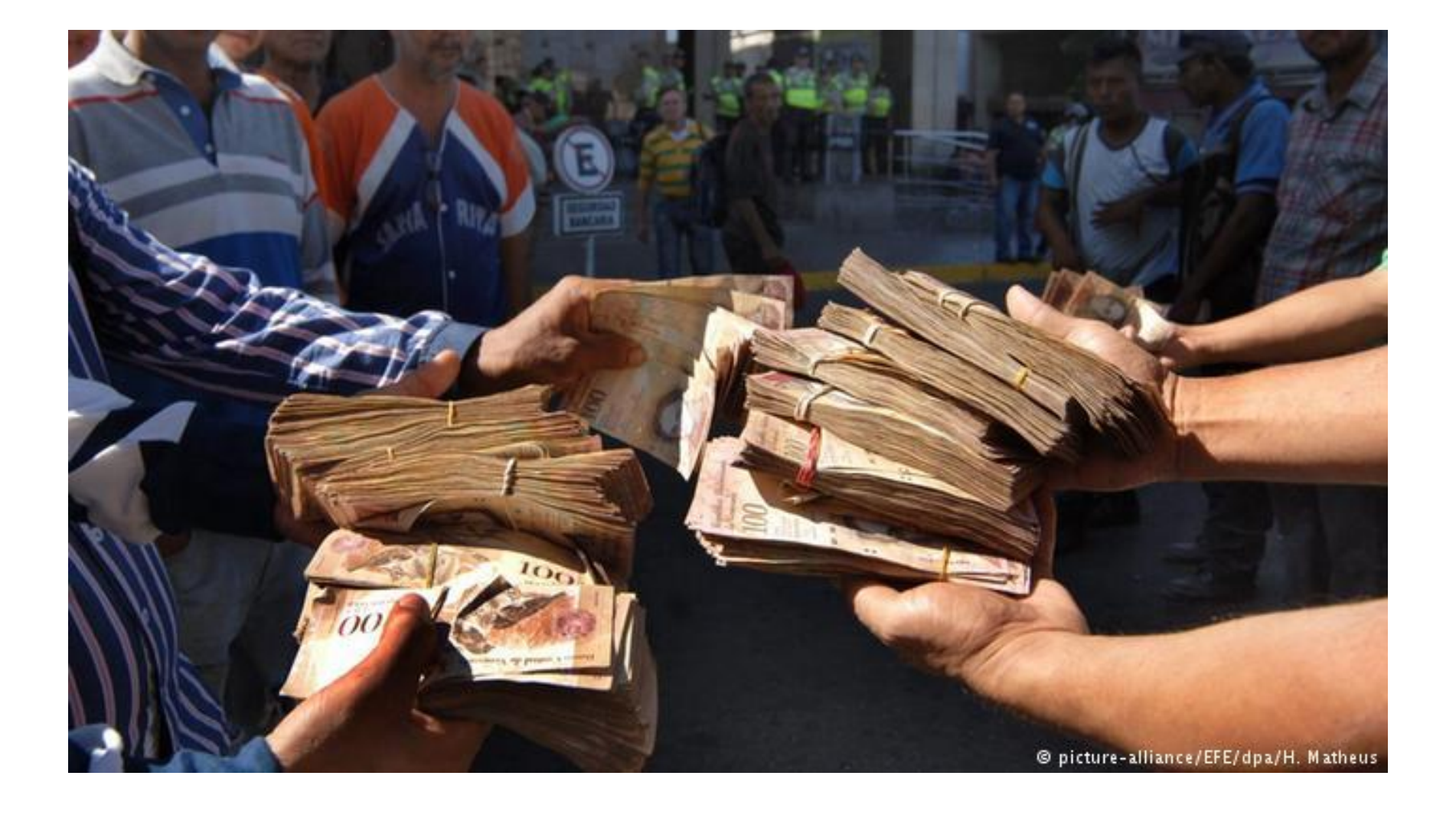

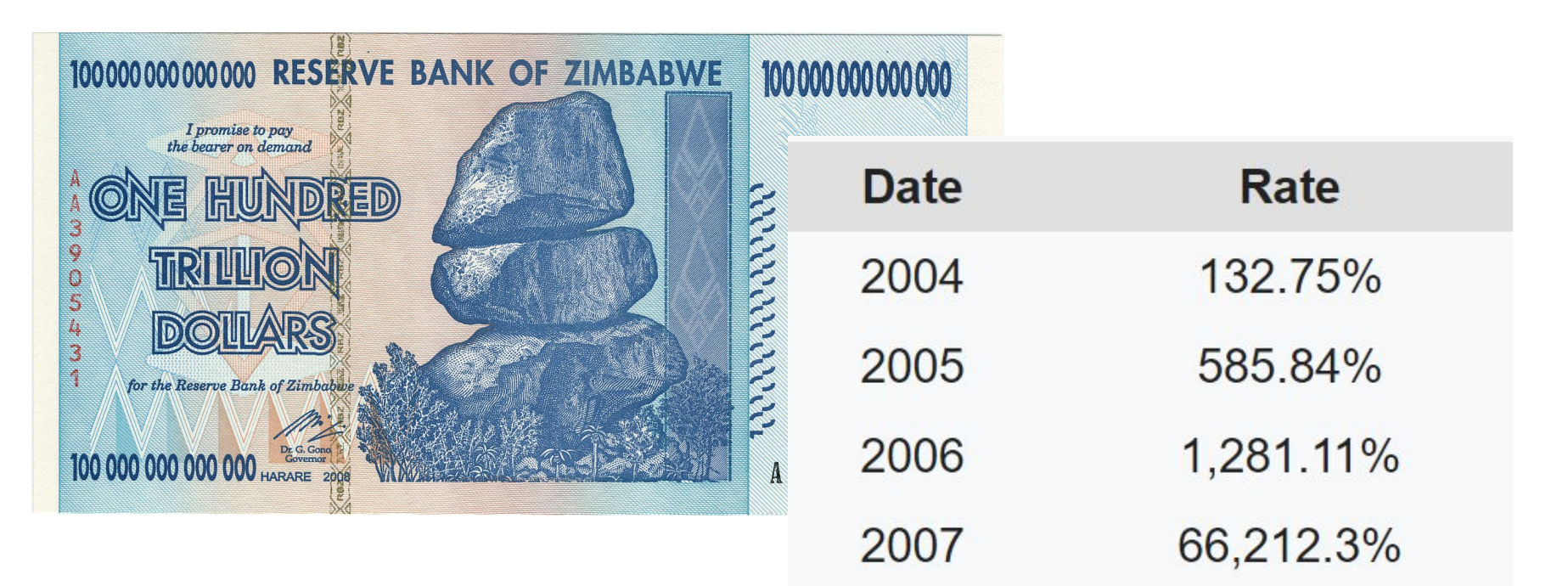

2008 Jul. 231, 150, 888. 87%

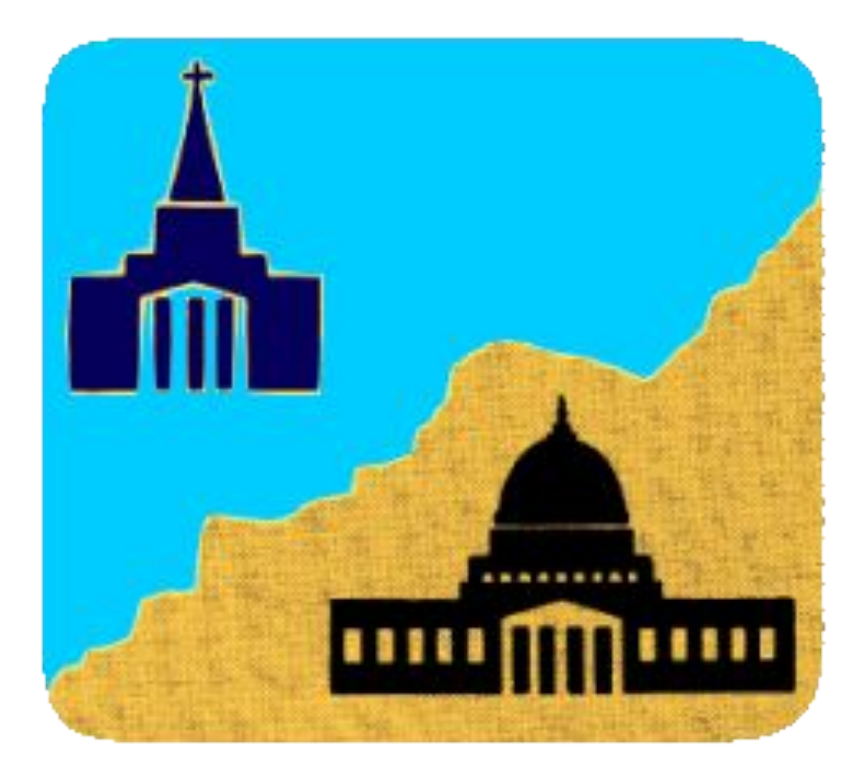

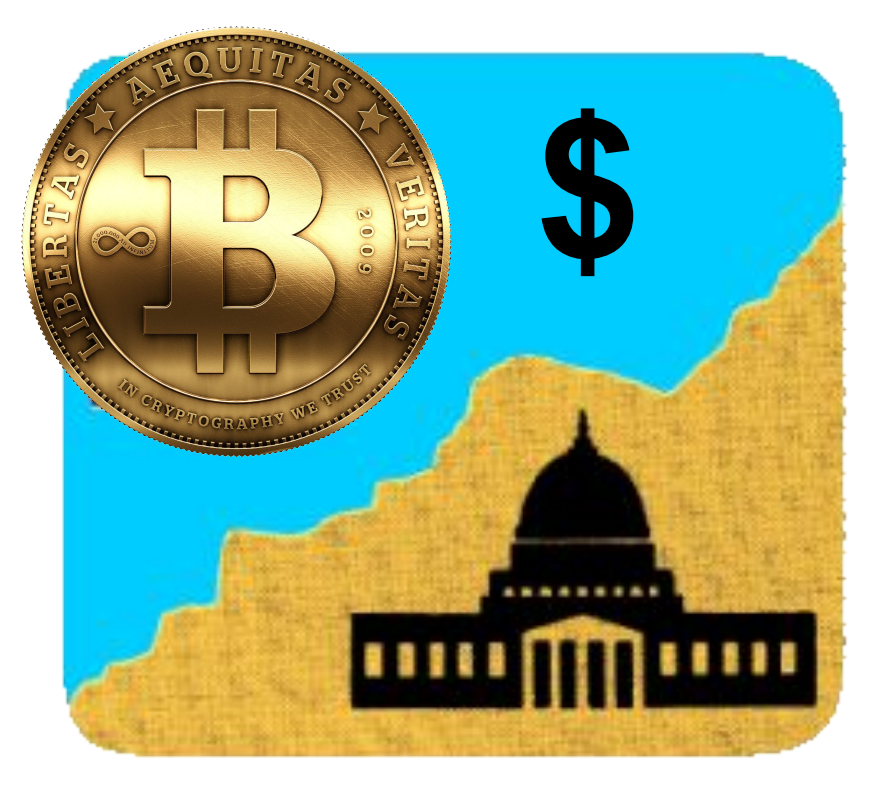

### **● Bitcoin: 21 Millones de unidades Máximo**

- **● Divisible hasta 8 decimas**
- **● 18 Millones de bitcoins hoy ○ Cada 10 minutos > 6.25 BTC son creados como premio a los 'mineros'**

# **¿Cómo Funciona?**

### **Capa 1**

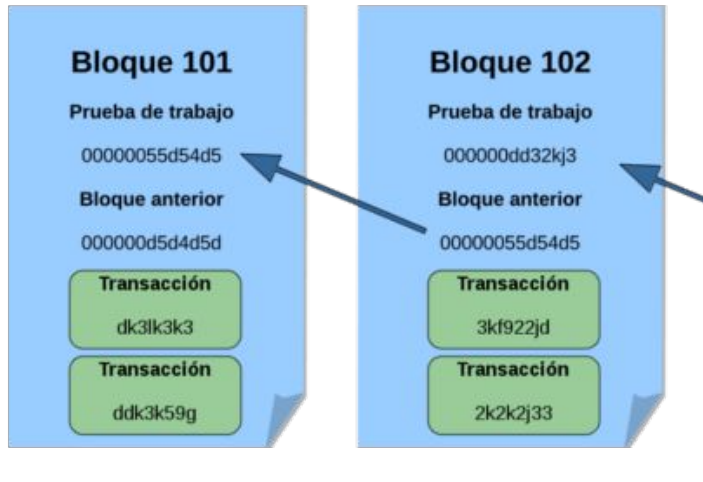

50,000 copias de la 'cadena de bloques' de Bitcoin, distribuidas en computadores por todo el mundo.

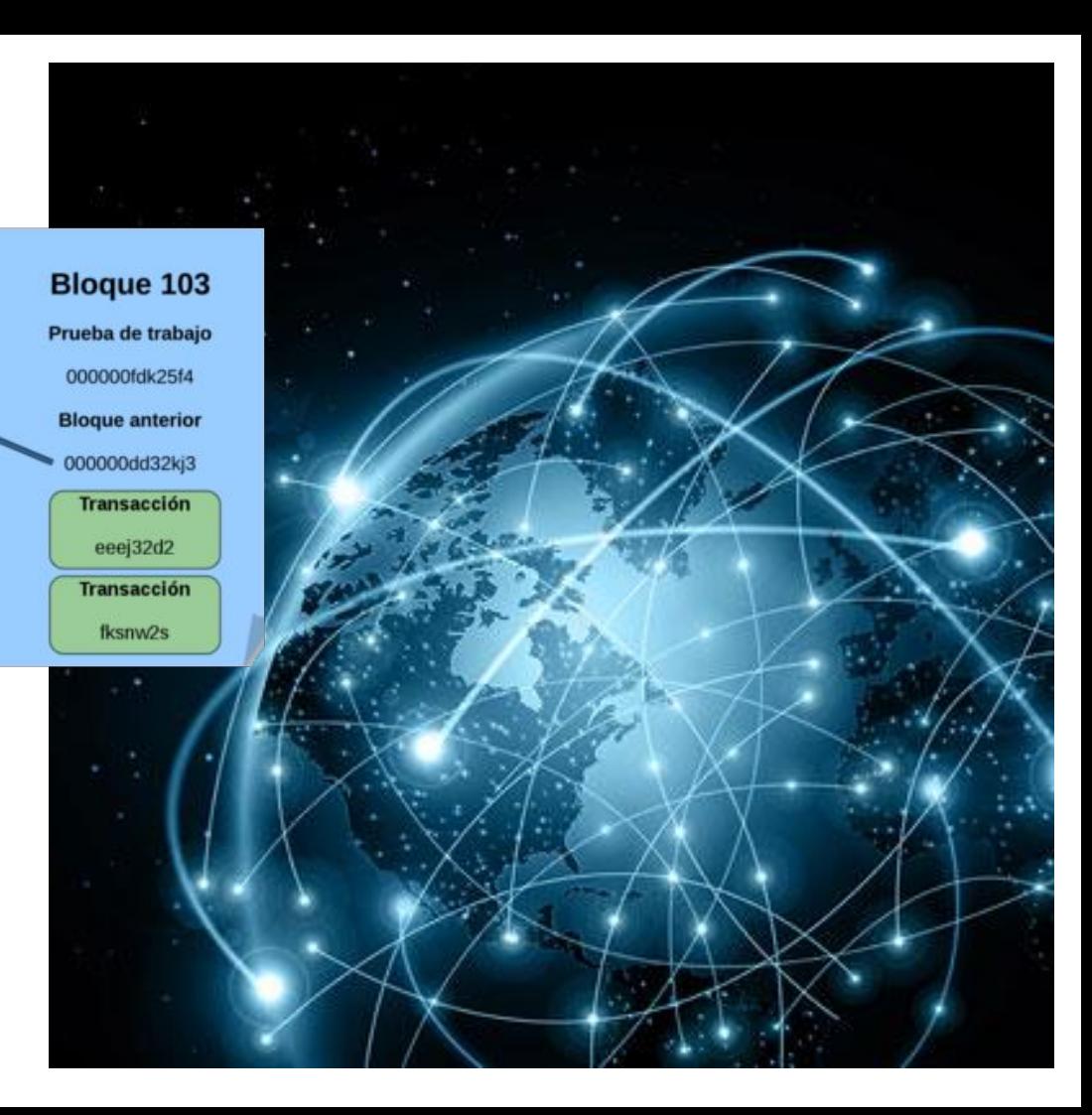

#### Minería - Un juego de lotería. Un ciclo de CPU = Un voto

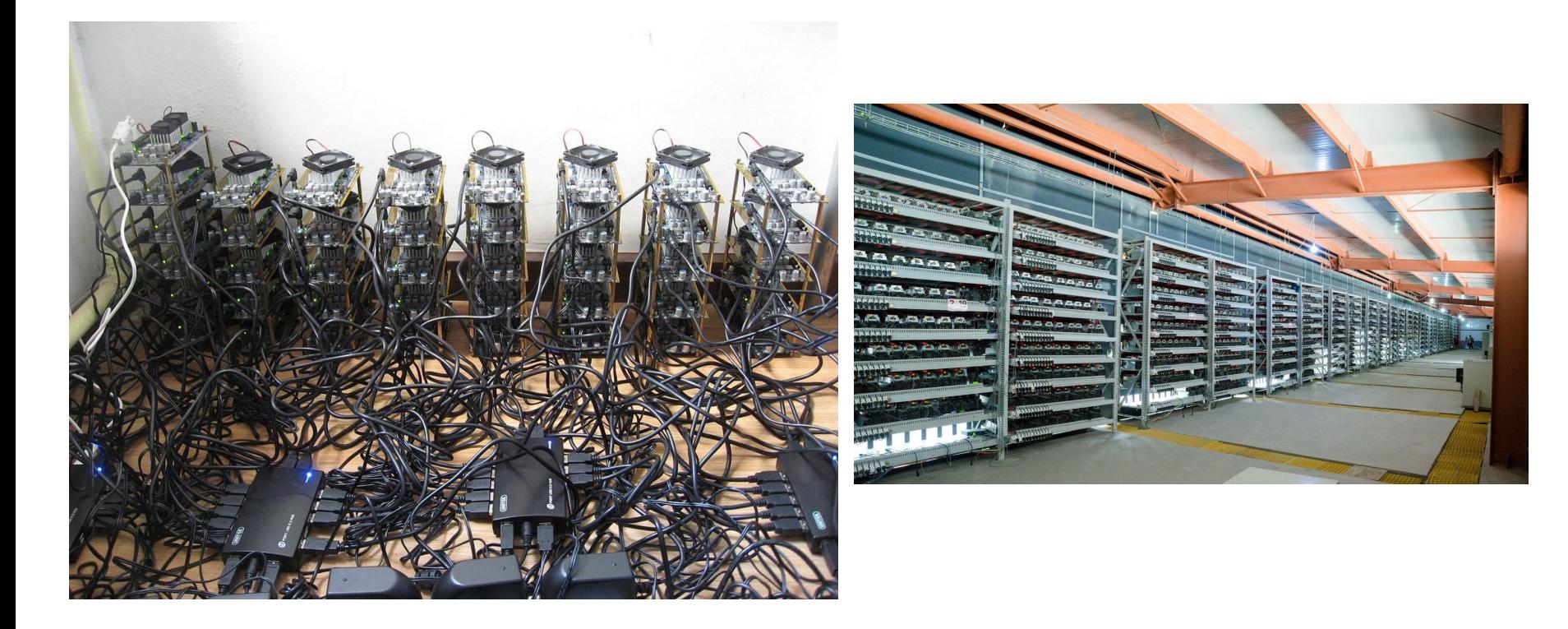

### Seguridad Civil - Direcciones Públicas Y Llaves Privadas

Ejemplo de una Dirección Pública De Bitcoin: 1LCJjZ46pYsViP7MapKH9MPv7tA81XWGrF

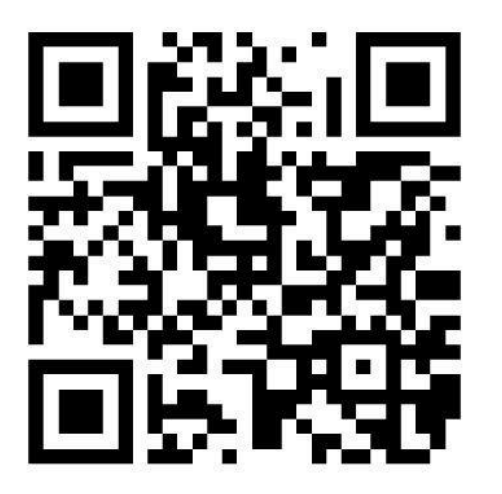

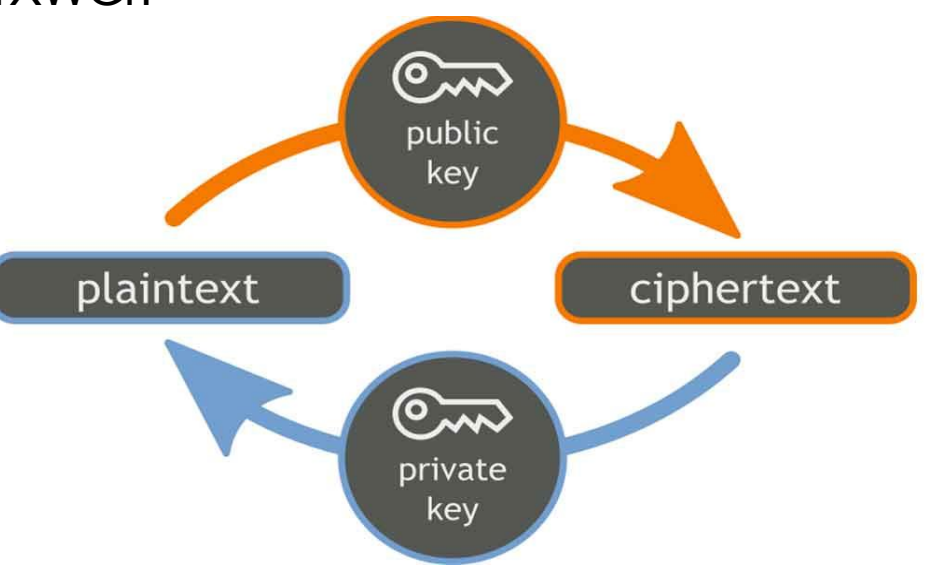

**Trace Mayer J.D. : Bitcoin's Network Effects**

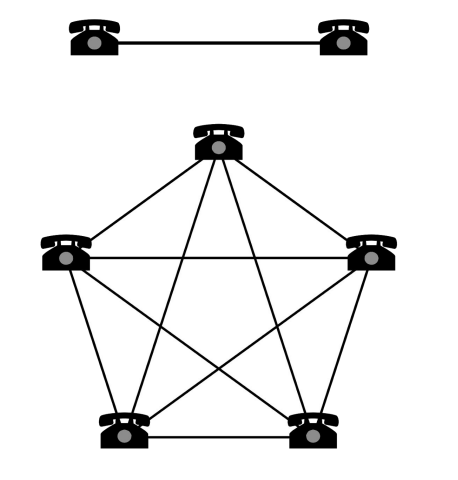

# Efectos De Red

- 1. Speculation
- 2. Comerciantes
- 3. Consumidores
- 4. Seguridad
- 5. Programadores
- 6. Financialization
- 7. Moneda de reserva mundial

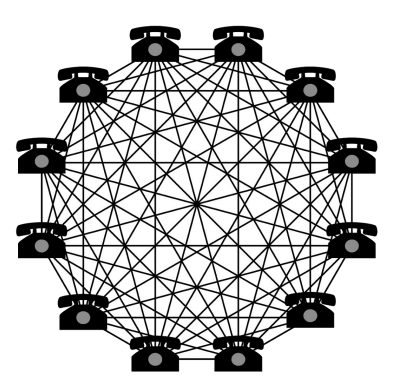

### Características De Bitcoin

- Resiste la censura
- No limita valor de transacciones
- Rapido y barato mandar dinero internacionalmente
- Permite evitar riesgo de contraparte
- No necesita tu información personal
- Elimina posibilidad de hiperinflación

### Características De Bitcoin

- Politicamente neutral
- Inconfiscable
- Contaduria verificable con certeza criptografica
- Escaso, con emisión predecible y verificable!
- Creado sin abaricia
- Proyecto de fuente abierta
- 11 años de madurez v 0.18.1 Bitcoin Core

### ¿Cuánto Vale?

### Bitcoin: La Historia De Su Precio

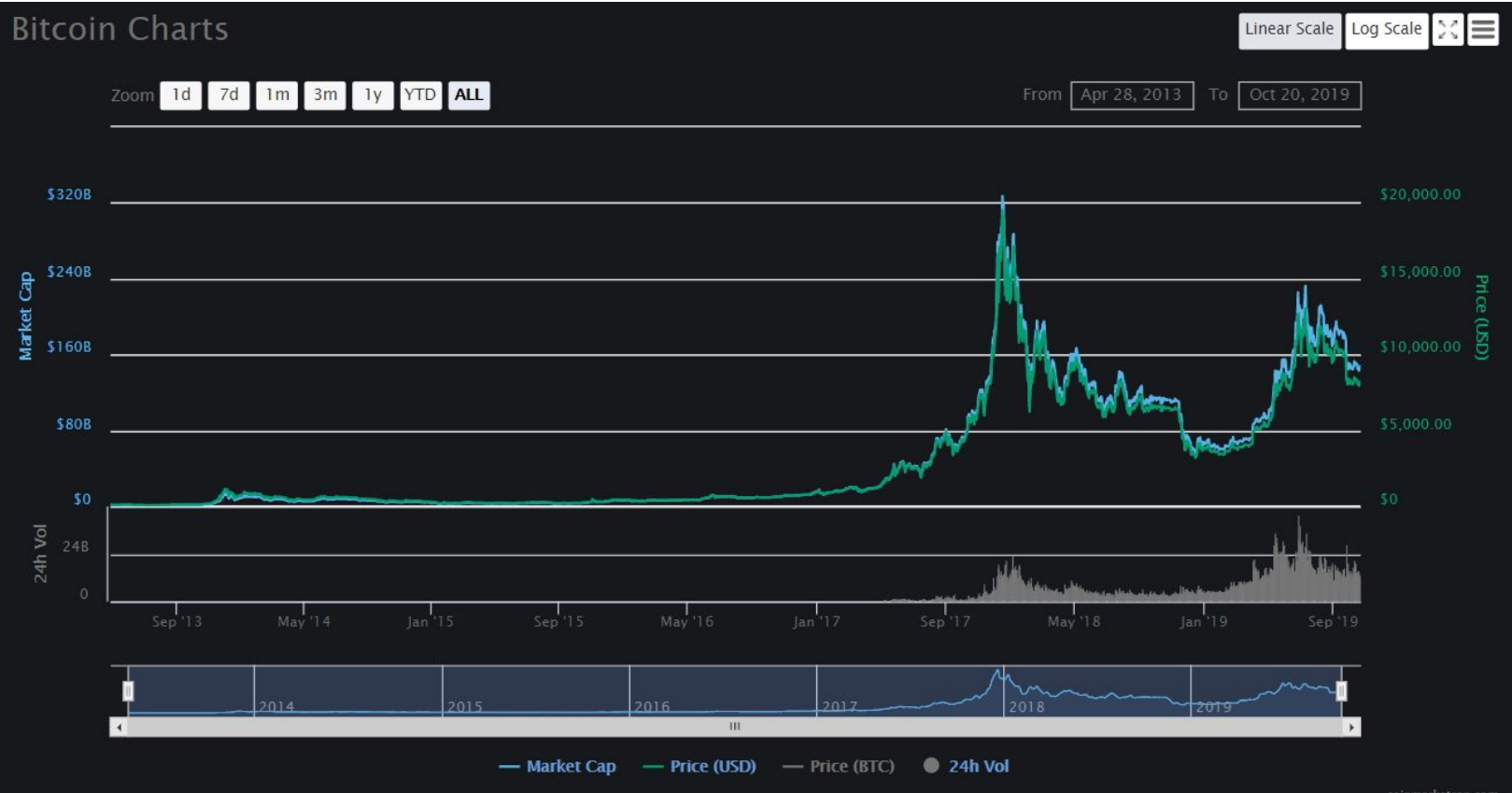

### Bitcoin: Julio 2011

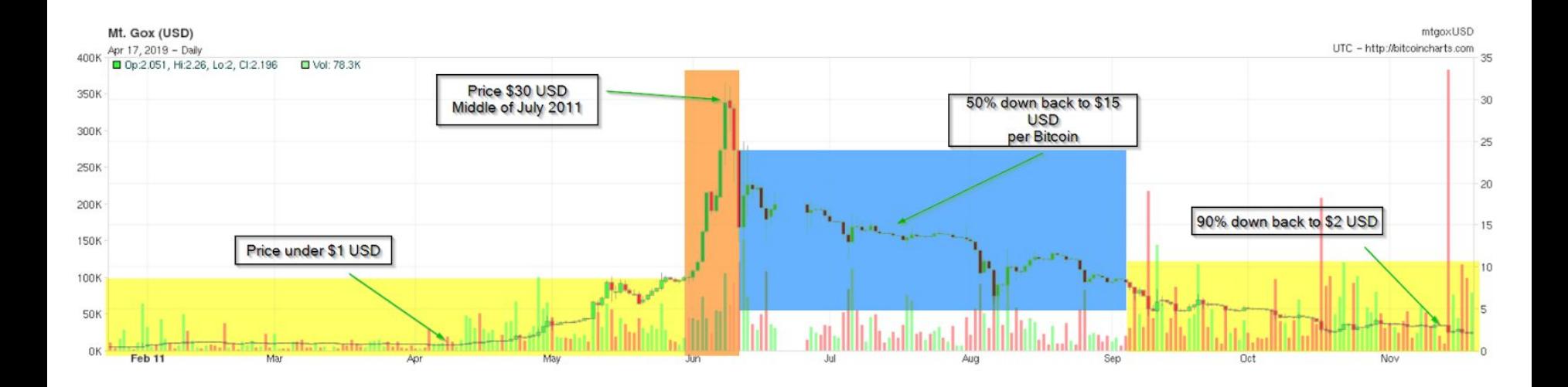

### Bitcoin: Diciembre 2013

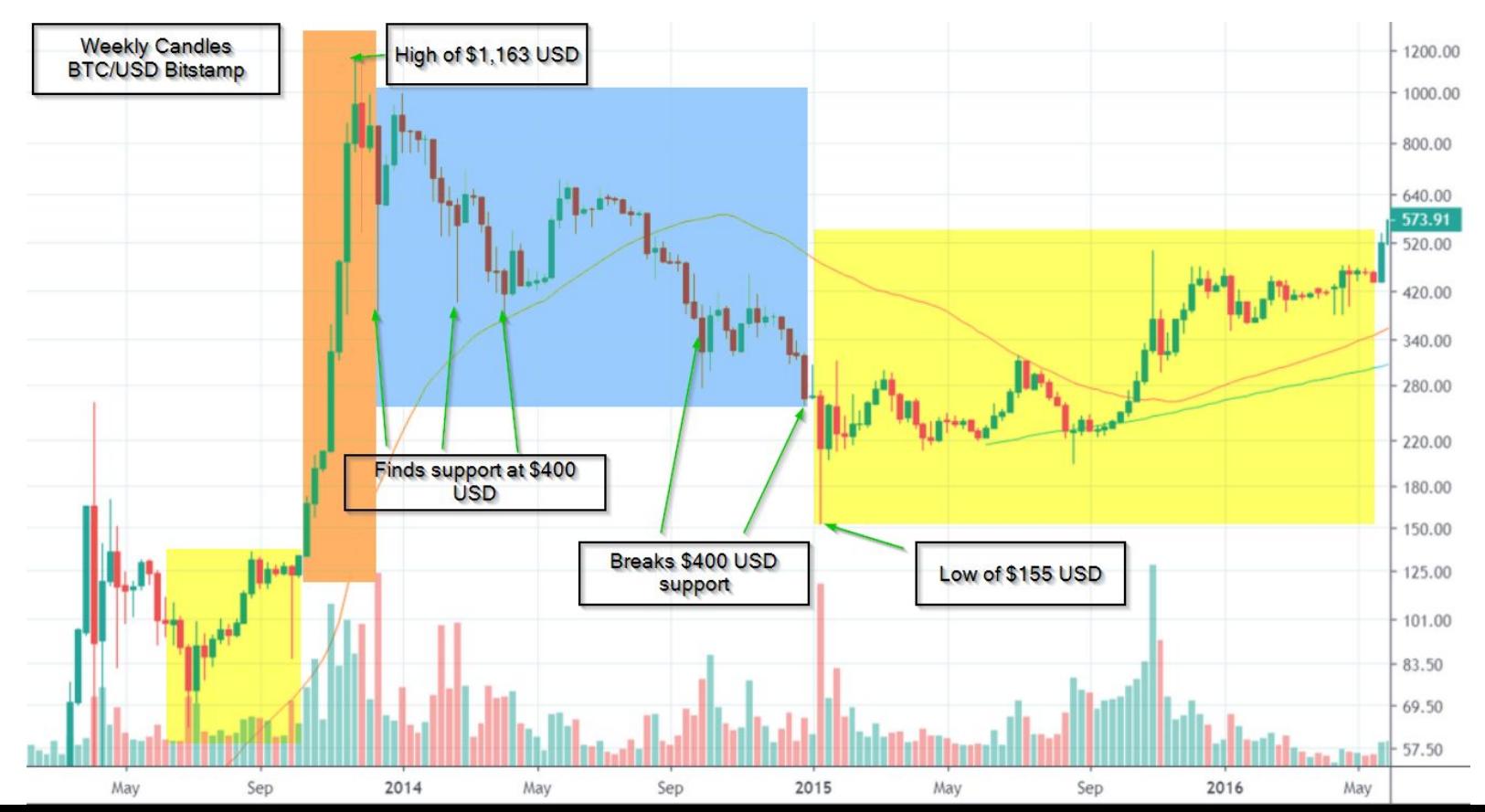

### Bitcoin: Diciembre 2017

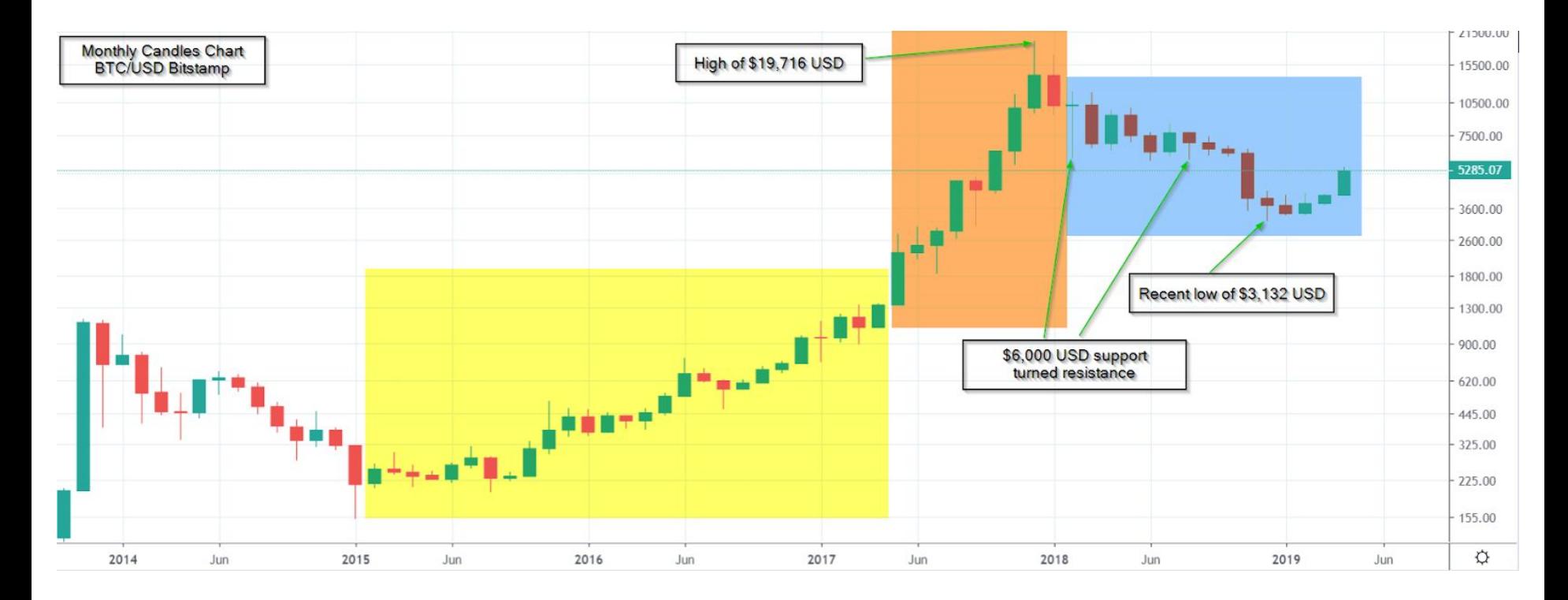

### Bitcoin: Octubre 2019

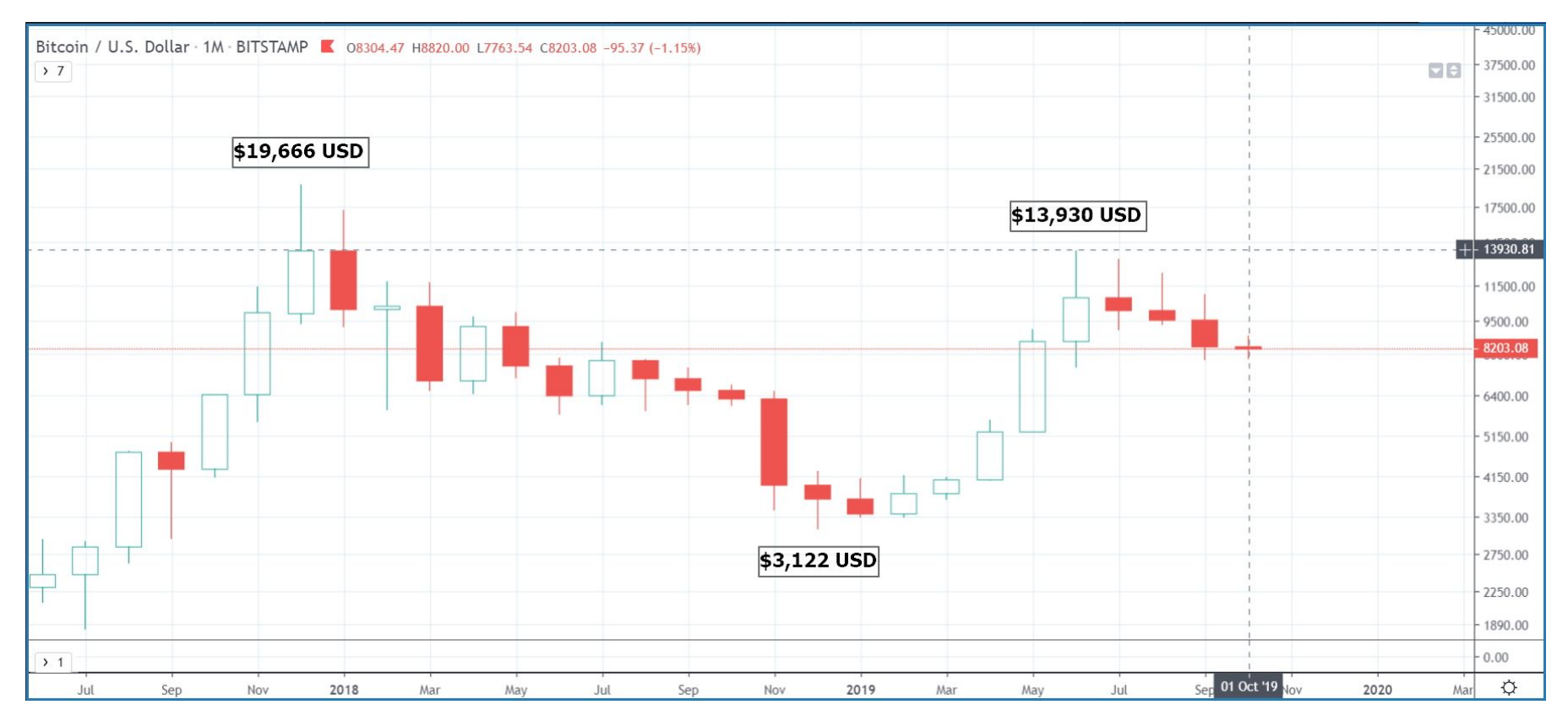

### Bitcoin: The Big Picture

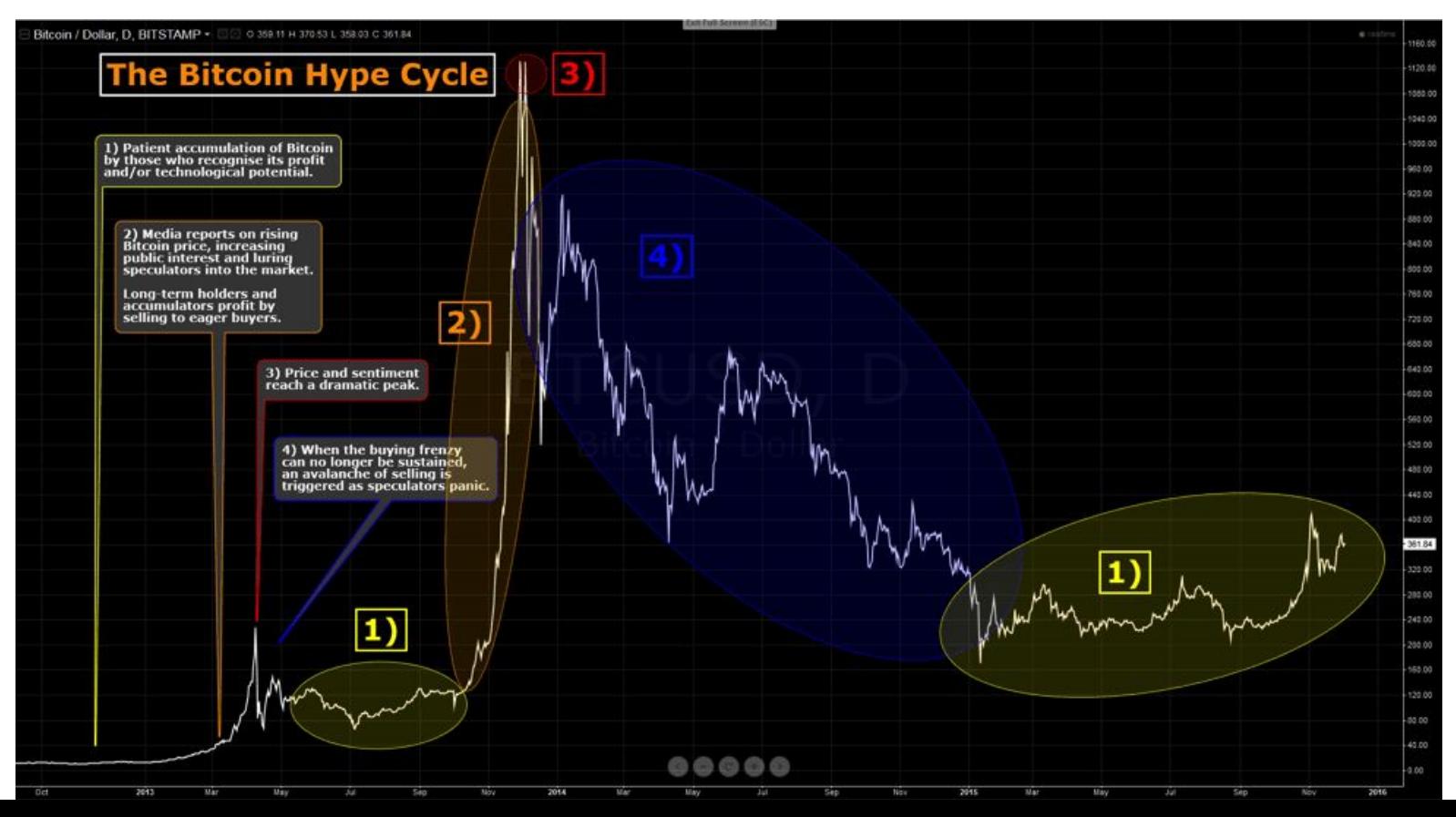

## Oferta & Demand

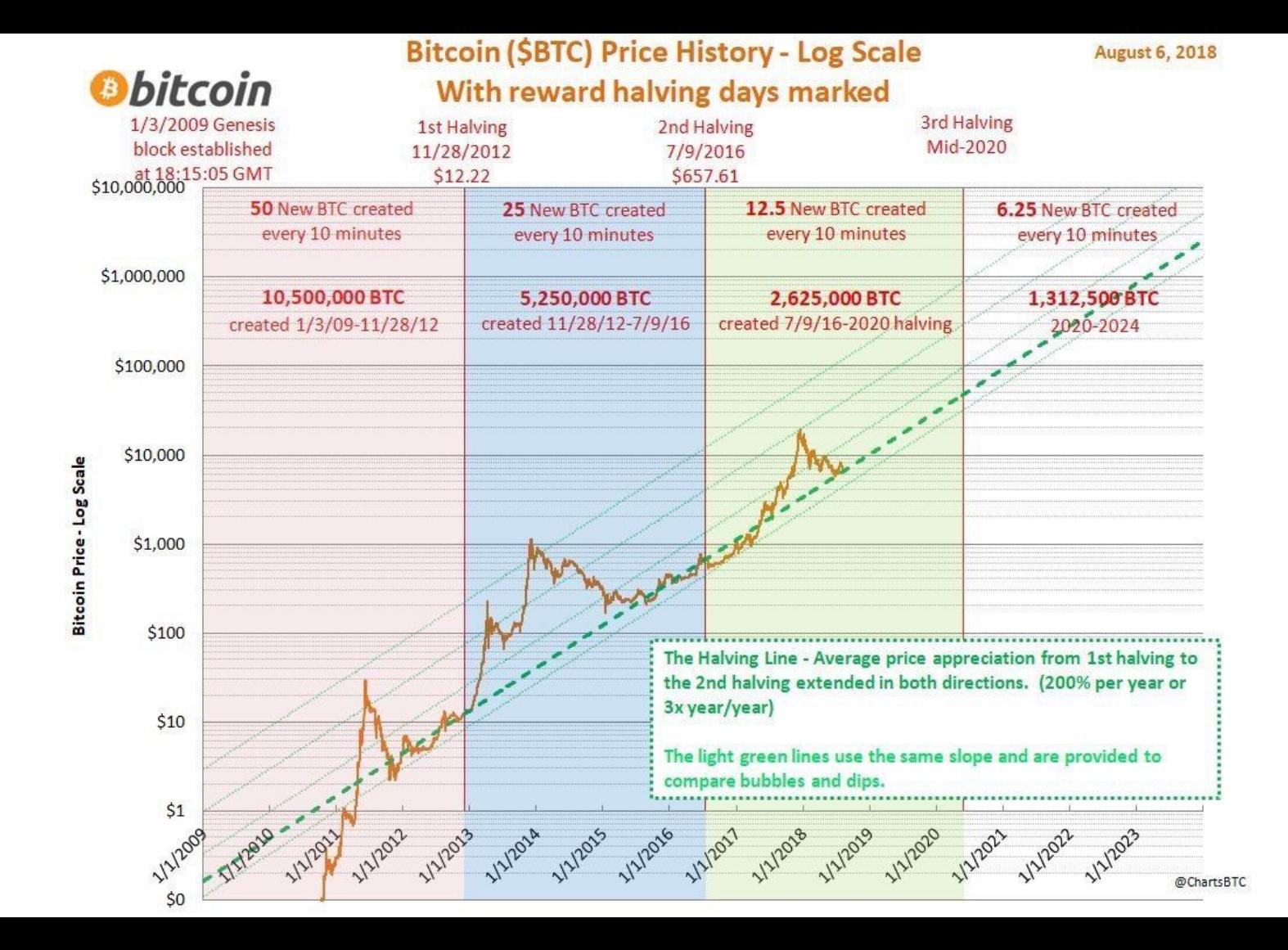

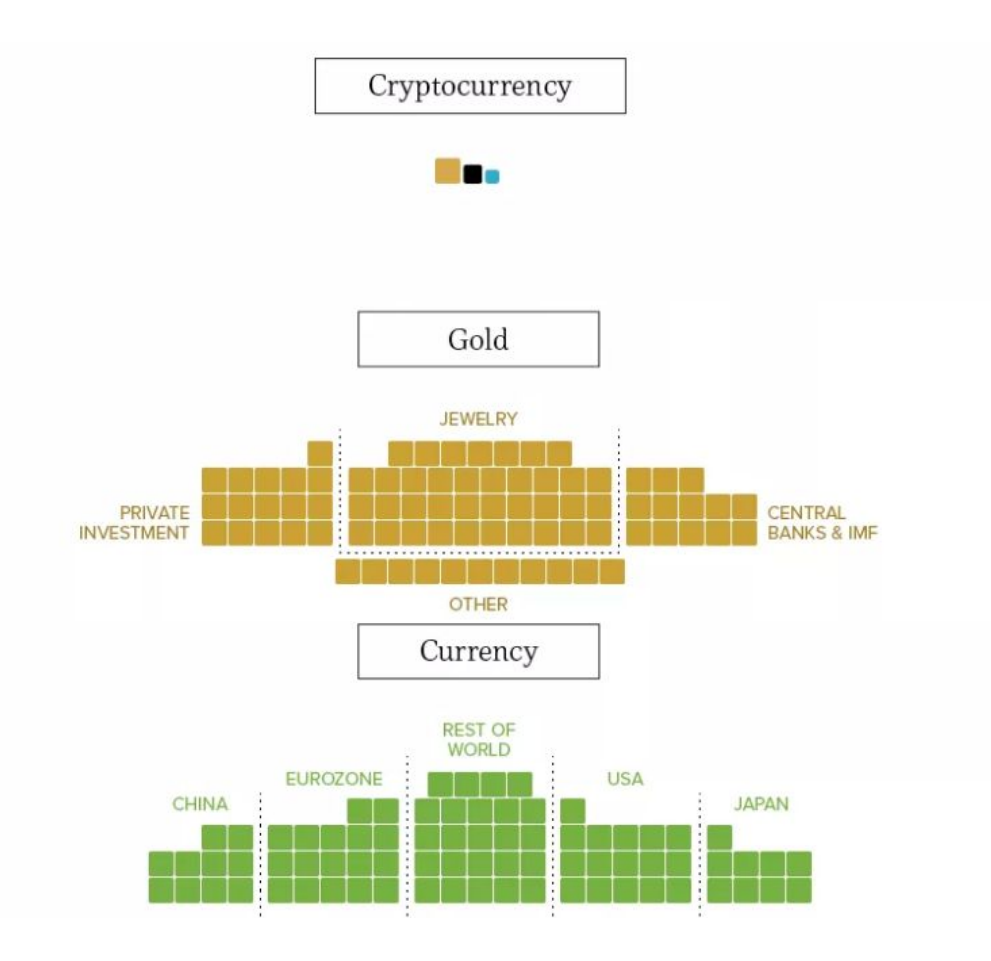

#### Cryptocurrency

The world's fastest growing asset class is cryptocurrency - but even Bitcoin looks tiny in the grand scheme of things, when compared to other global markets.

**BITCOIN** THE REST ETHEREUM **S100B** \$45B \$28B

#### The World's Gold

The world's total above-ground gold reserves are estimated at 187,200 tonnes by the World Gold Council.

Using a \$1,275/oz spot price, the world's gold is worth \$7.7 trillion.

#### Coins & Bank Notes

The total value of all of the world's coins and banknotes is roughly \$7.6 trillion.

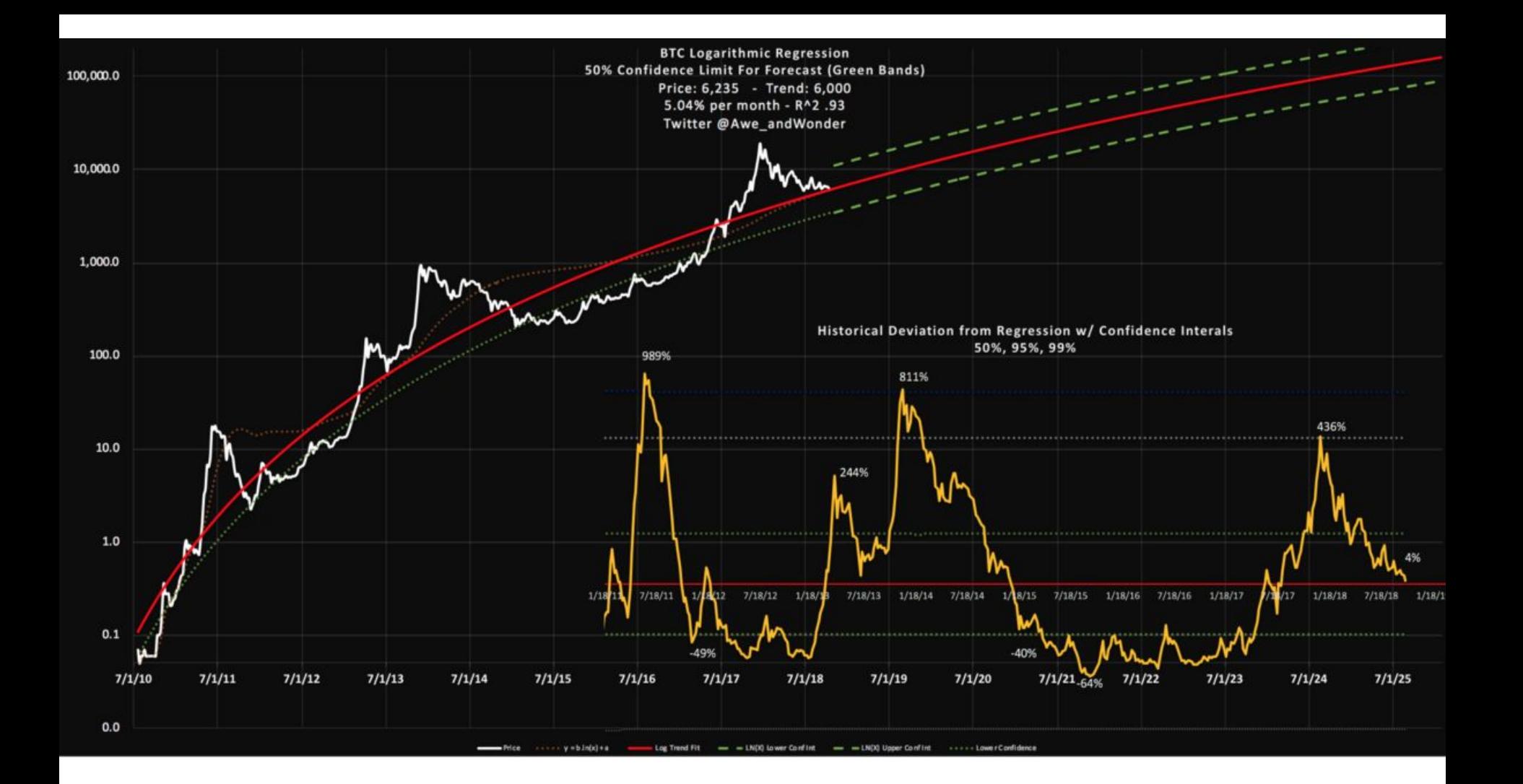

# ¿Cómo Lo Utilizo?

### Necesitas Una Cartera De Bitcoin - Celular

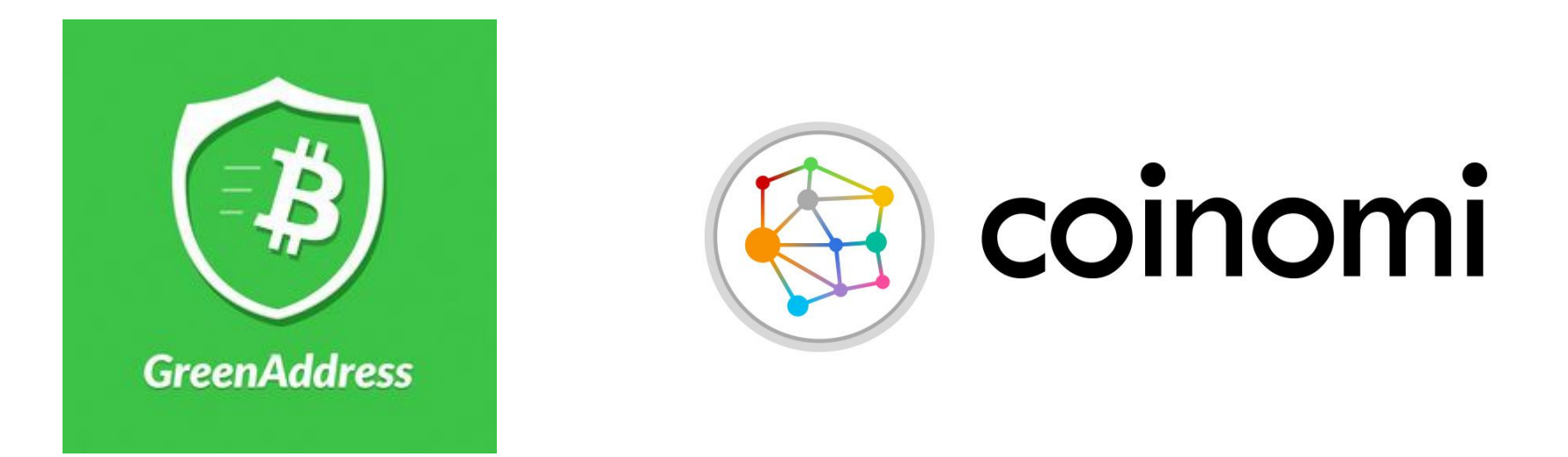

### Cartera De Bitcoin - Lightning Network - Celular

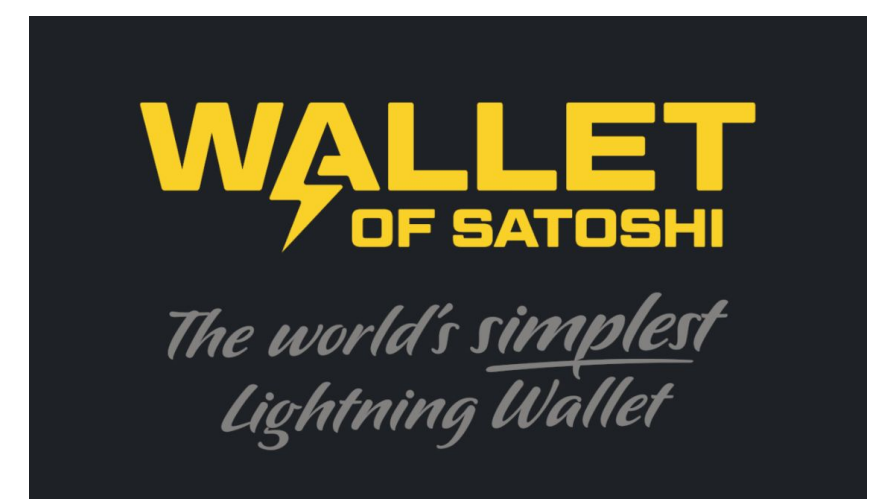

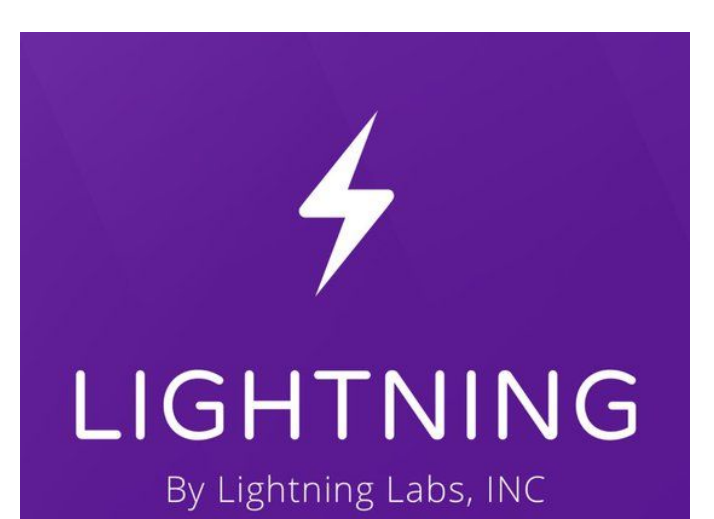

Custodial - Facil de usar Soverana - Alpha

### Necesitas Una Cartera De Bitcoin - Ahorrar

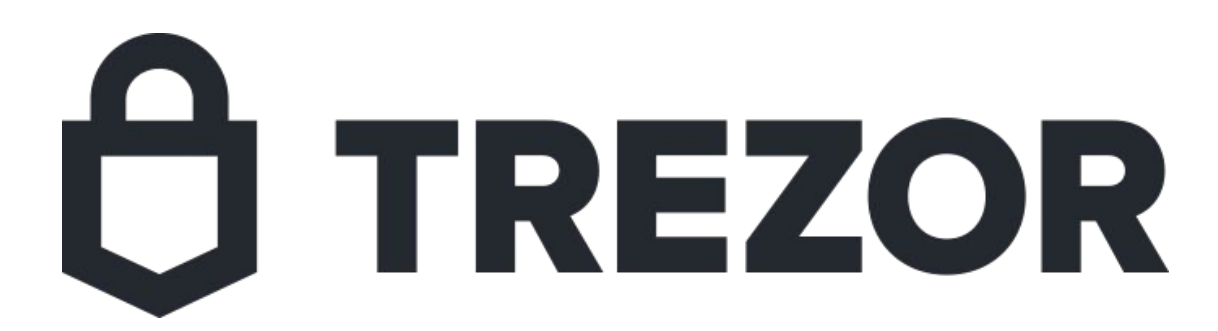

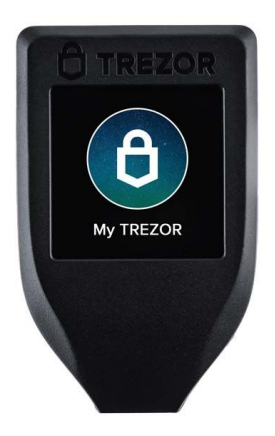

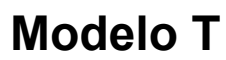

### Cualquiera Que Escojas..

- ESCRIBE TU CLAVE MAESTRA EN UN LUGAR SEGURO.
- NO EN UNA .TXT EN TU DESKTOP
- **.** EN PAPEL, OH SI ES DE BAJO VALOR, EN UN PASSWORD MANAGER
- Para más info, visiten BeYourOwnVault.com

# ¿Cómo Consigo Bitcoin?

### Opcion 1: Cómpralo En Casa De Cambio

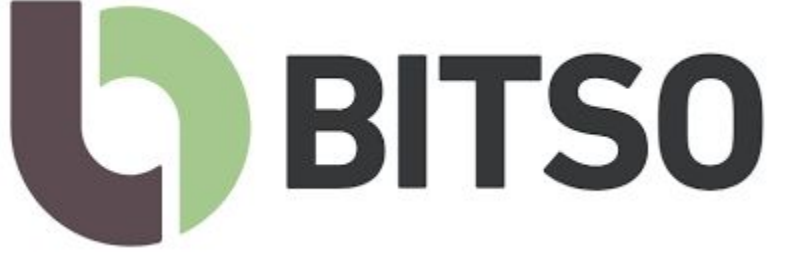

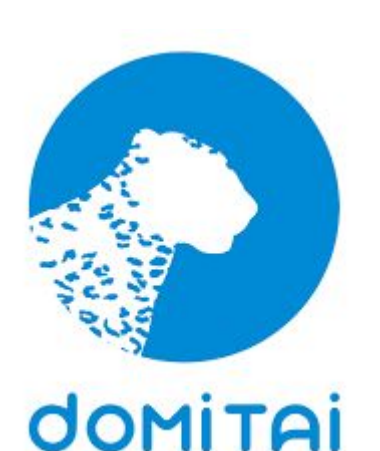

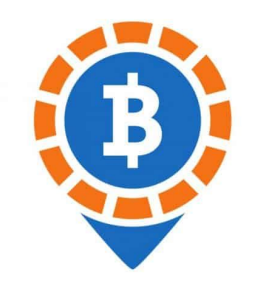

#### LocalBitcoins.com

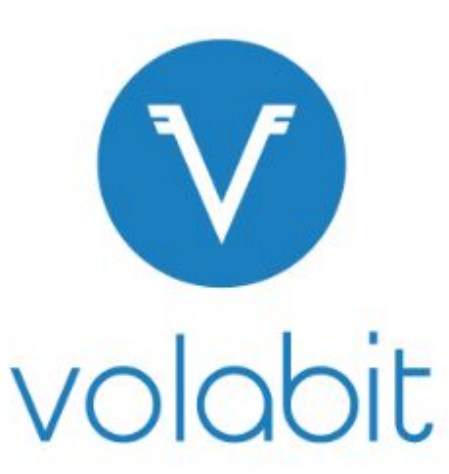

### Opcion 2: Cómpralo En Casa De Cambio + Privado

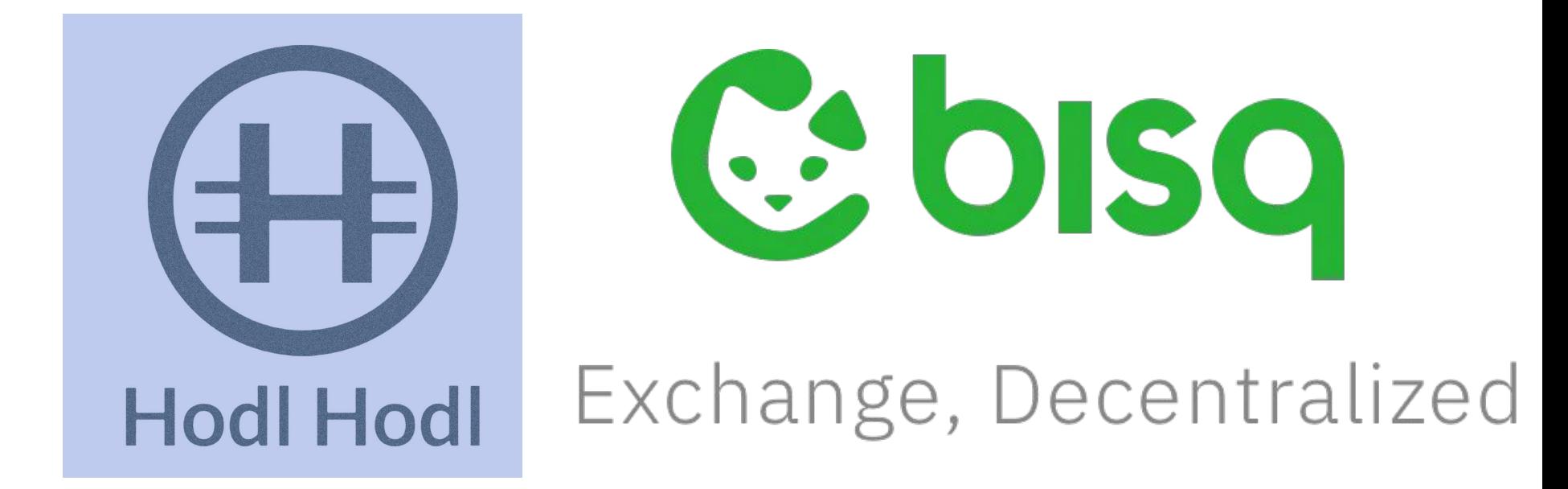

### Opcion 3: Acéptalo Como Pago

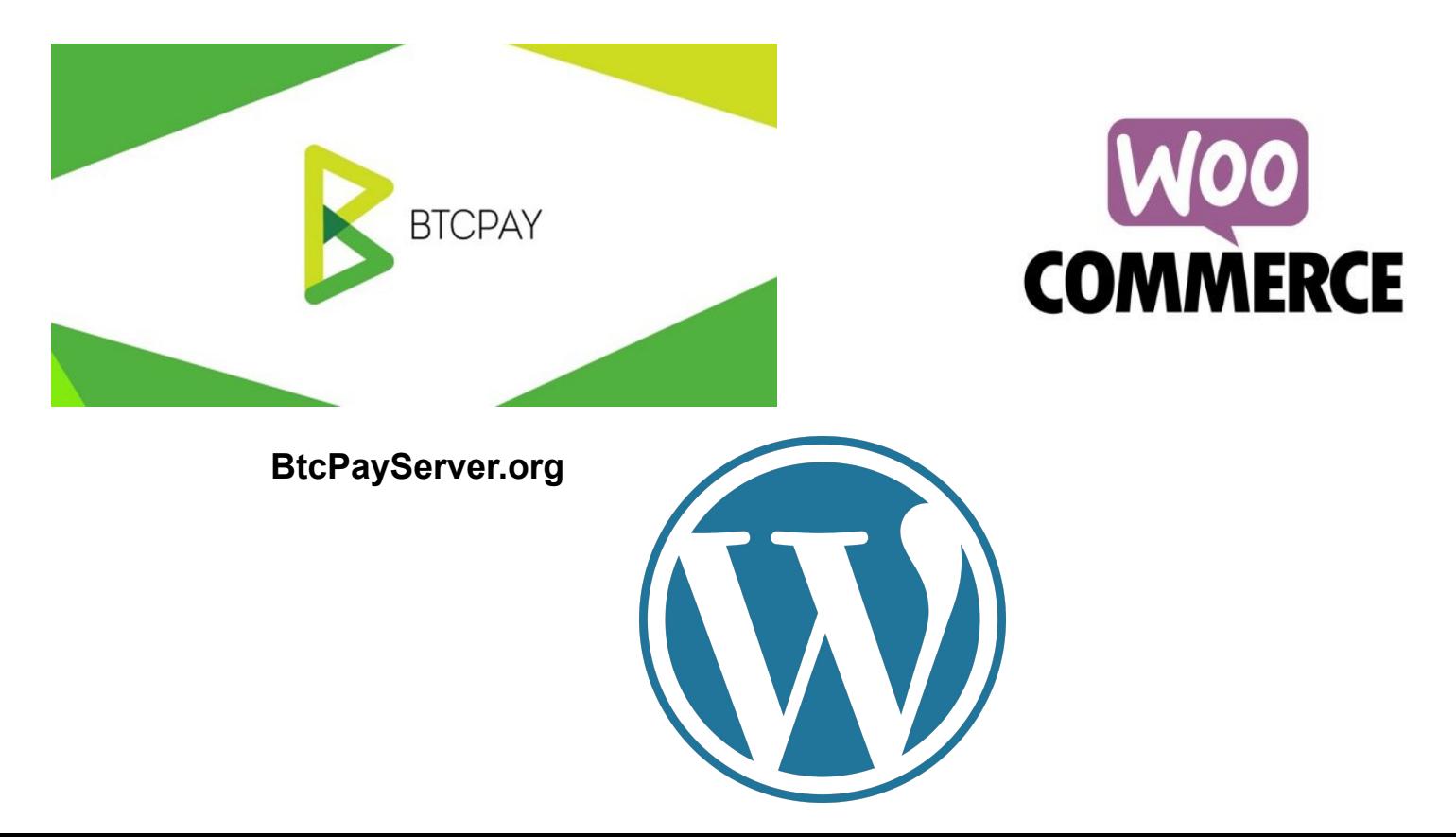

## ¿Cómo Lo Instalo En WordPress?

### **MOO** 1. WooCommerce **COMMERCE**

https://wordpress.org/plugins/btcpay-for-woocommerce/#installation

# 2. BTCpay plugin para WooCommerce

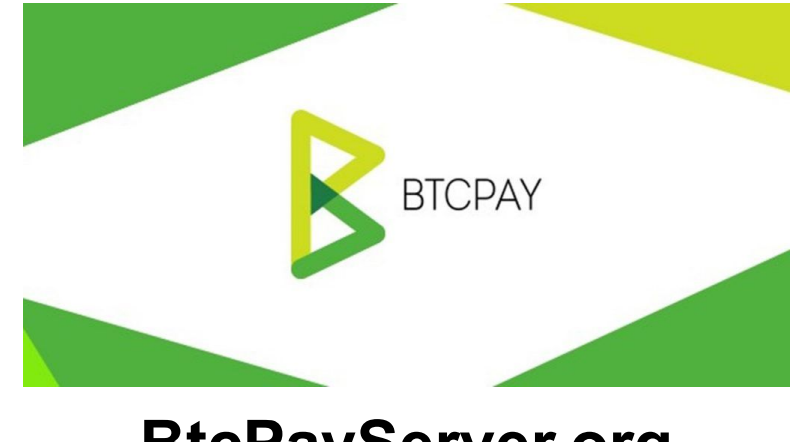

#### **BtcPayServer.org**

Option 1: Controlado por ti.

Corre tu propio Nodo de Bitcoin

# 3. Arranca un servidor de **BTCpay**

Opcion 2:

Usa el nodo de otra persona

**<https://btcpayjungle.com/>**

### Especificaciones - BTCPay Server - Bitcoin Node

- 2GB Ram
- 400kb/s Conexión de banda ancha
- 250GB SSD o mas.

Docs.btcpayserver.org

Bitcoin.org/en/full-node

### Comparación de Beneficios

Tu propio Nodo Y Servidor

- Mas privacidad
- Mas seguridad
- Full control sobre el servidor
- Cuenta soverana\*

Renta un BTCpay server de la nuve

- No necesitas sincronizarte a la red
- Menos recursos de computación
- Hay servidores de nuve gratis
- Cuenta soverana\*

# Control Sobre Tu Cuenta de Bitcoin

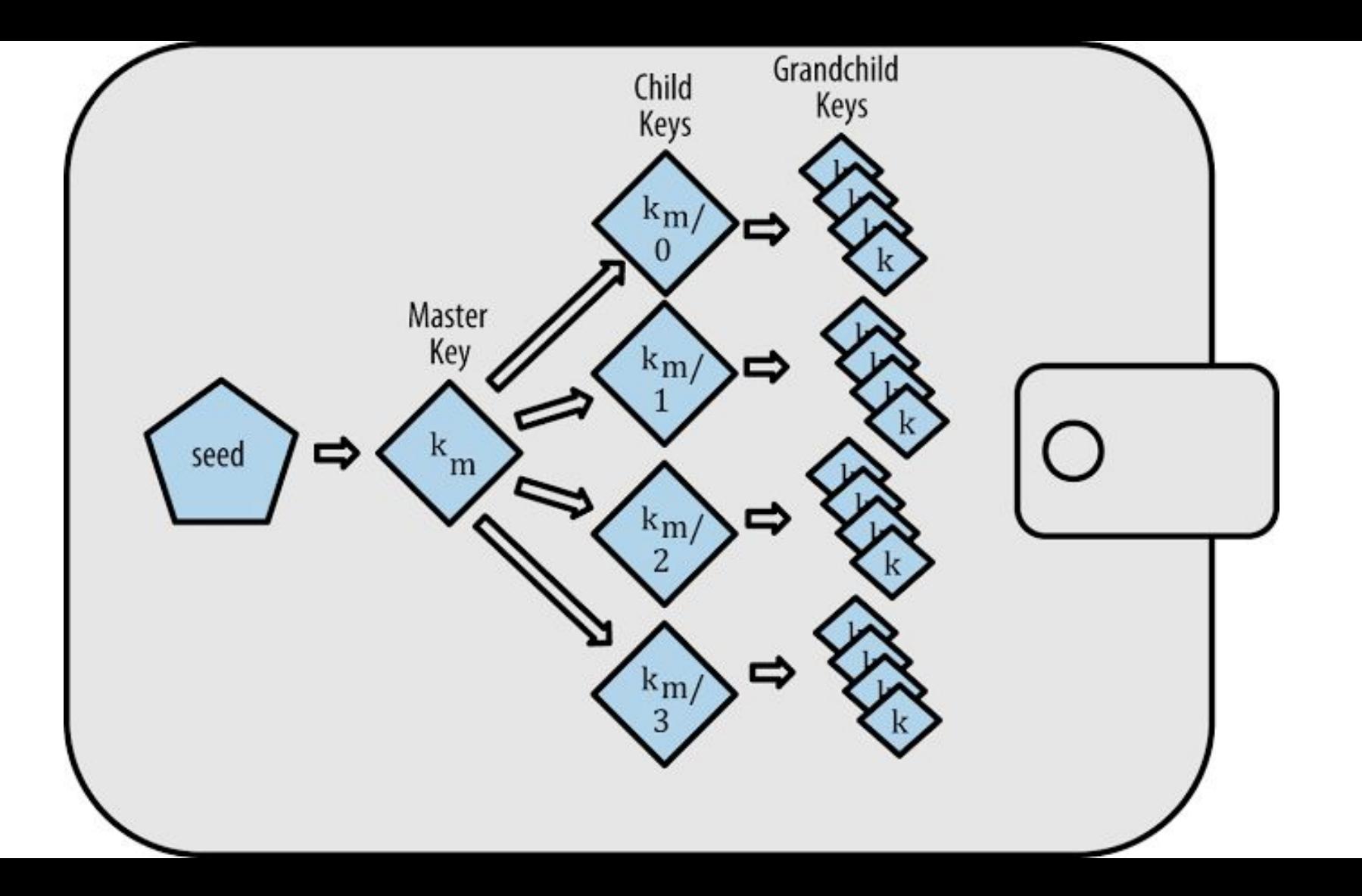

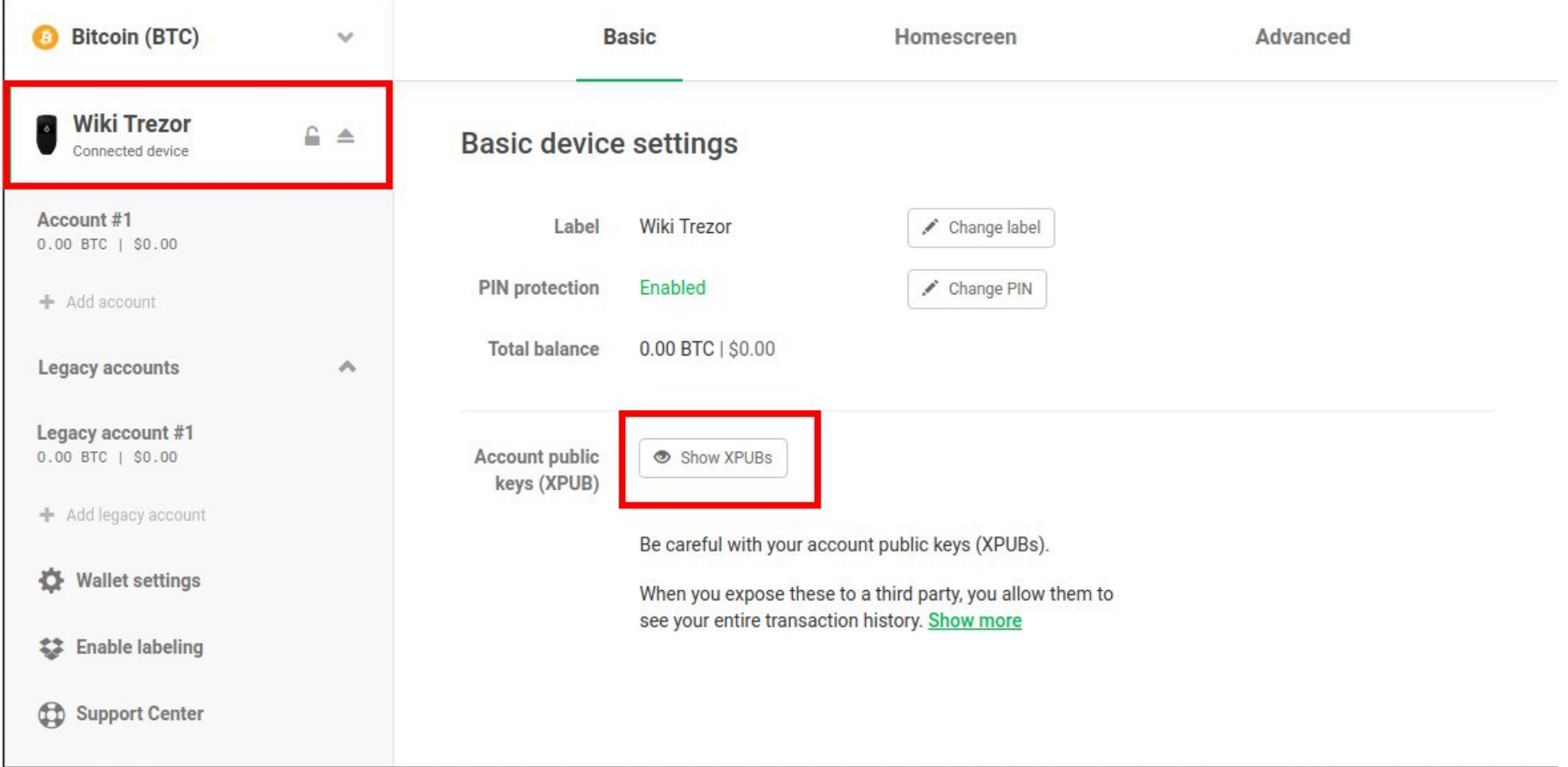

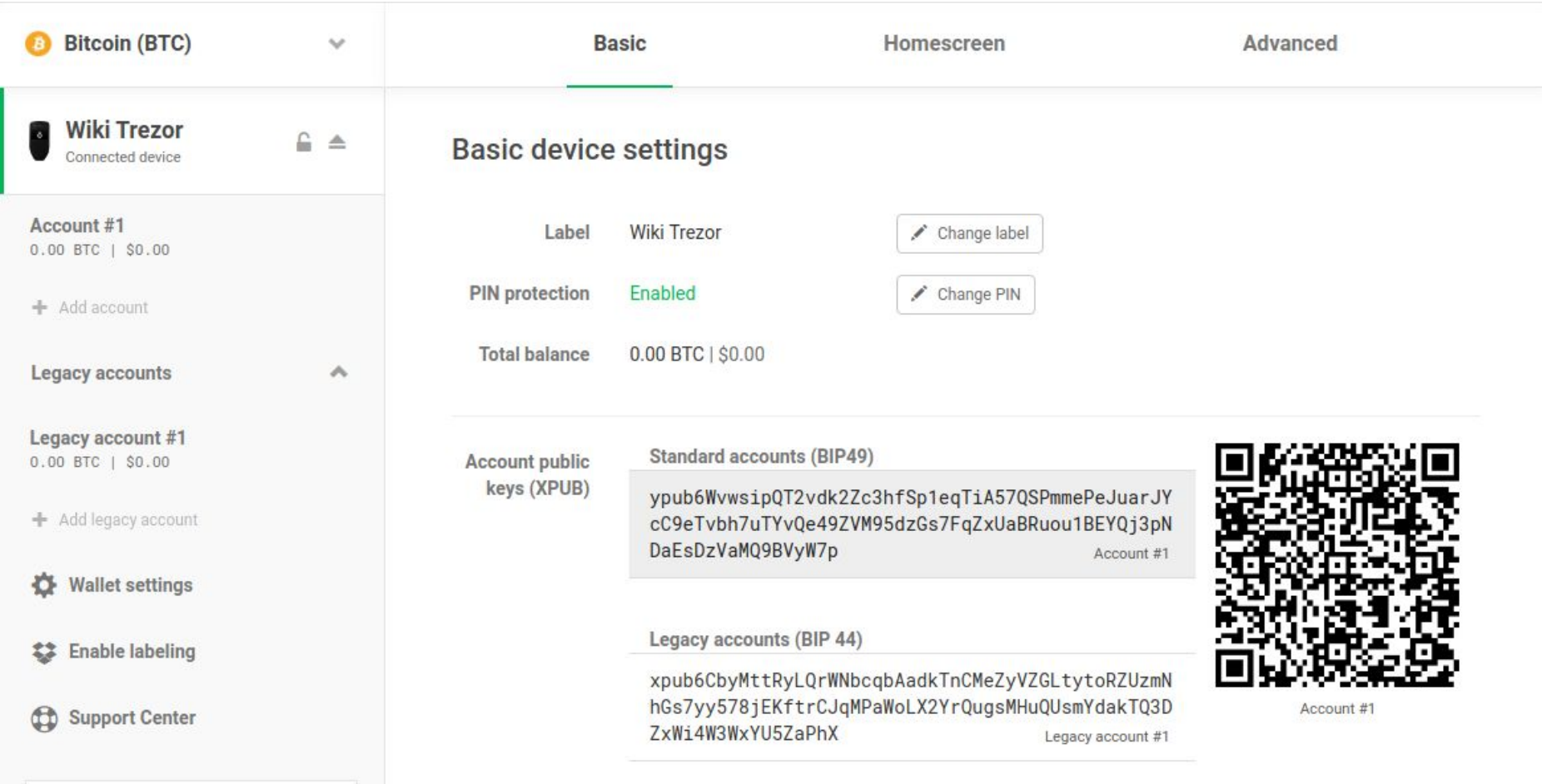

## Los Límites De Bitcoin

## Y Su Futuro

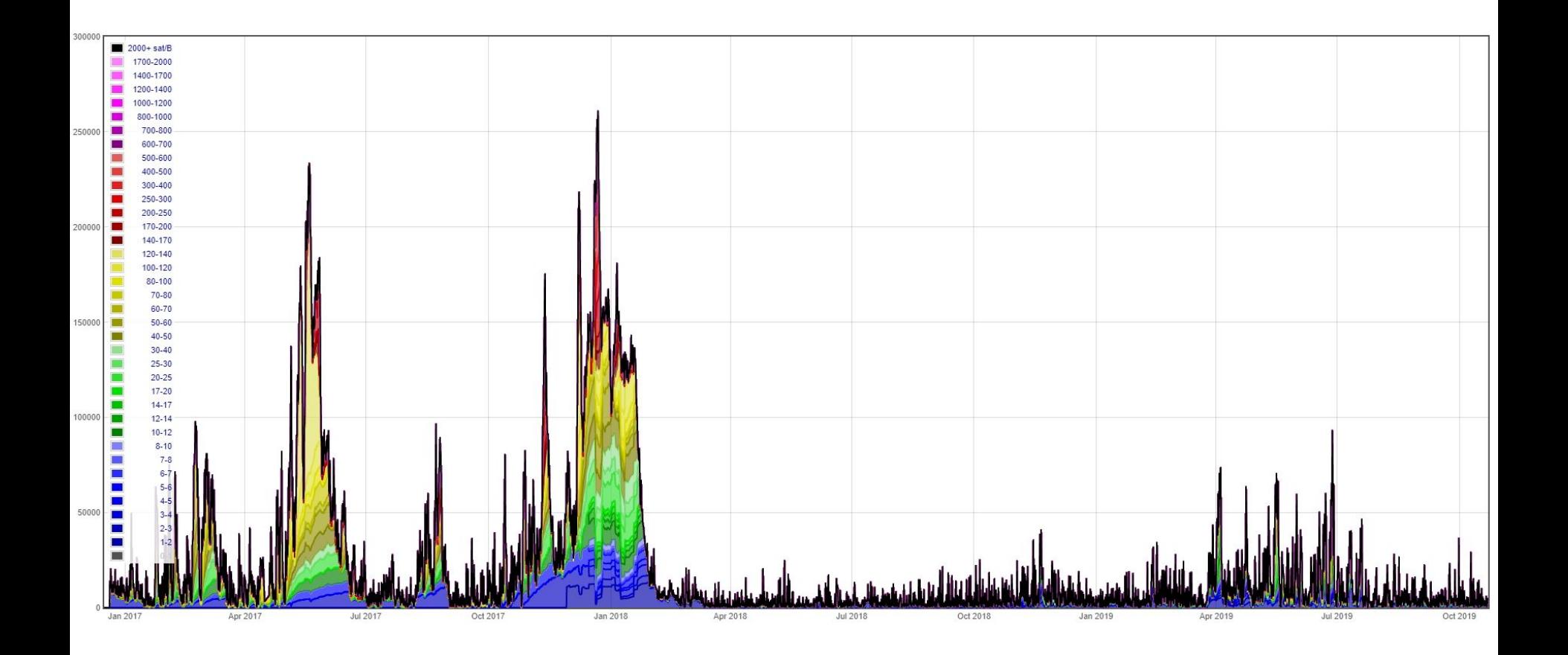

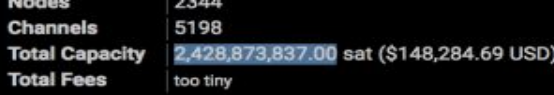

### Red Relampago (Lightning Network)

### ● Irreversible - Instantanea ● Practicamente Gratis (1 Satoshi) ● La Punta Cortante de Bitcoin (Capa 2)

### Demostración

### <https://mainnet.demo.btcpayserver.org/>